Les cartes auto-organisantes de Kohonen appliquées à l'étude des communautés de micro-algues des cours d'eau

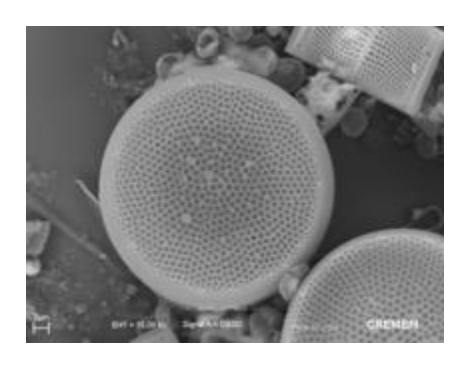

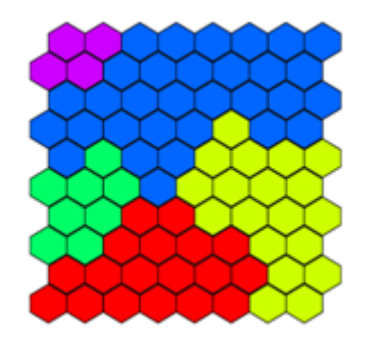

M. Bottin, J.L. Giraudel, J. Gueguen, S. Boutry, I. Lavoie, N. Antunes et J. Tison-Rosebery

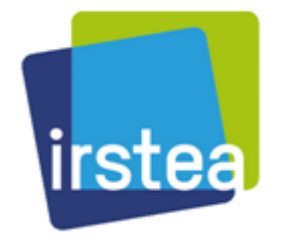

1ères Rencontres<sup>R</sup> Bordeaux : 2 et 3 juillet 2012

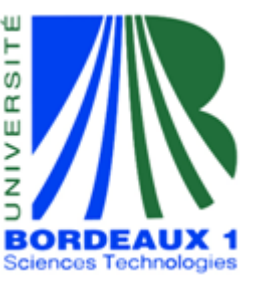

### Les diatomées

# Biofilms

#### **Diatomées**

#### **Présentation**

Complexité

#### Cartes de Kohonen

 Algorithme But Logiciels

#### Package R

 Changements Mise en œuvre fonctions graphiques

#### Exemples d'utilisation

 Métropole DOM-TOM Québec

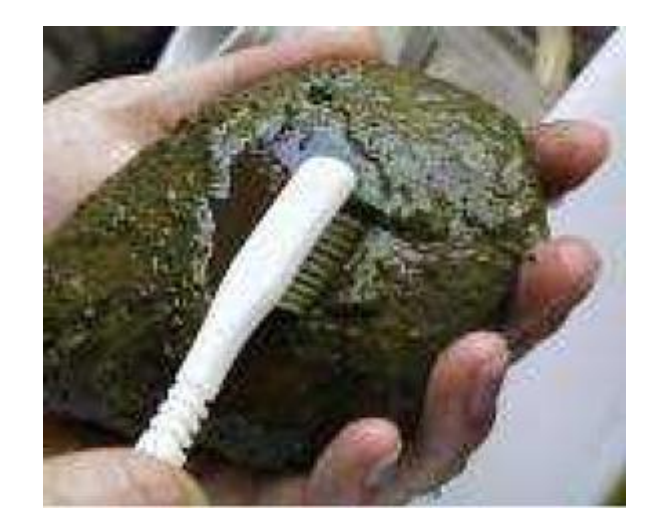

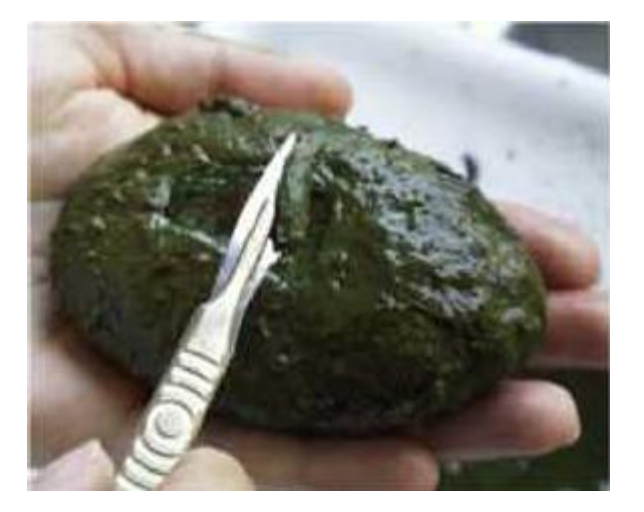

## Au microscope :

#### **Diatomées Présentation** Complexité Cartes de Kohonen Algorithme But Logiciels

#### Package R

*normanii* fonctions graphiques Changements Mise en œuvre

#### Exemples d'utilisation

 Métropole DOM-TOM Québec

Perspectives et conclusions

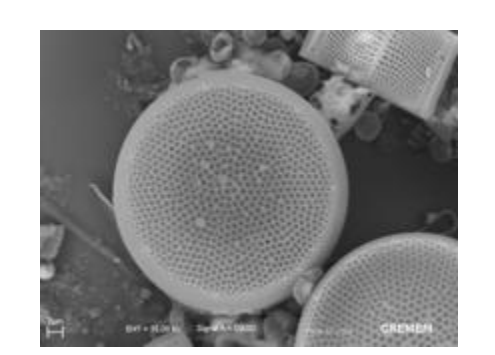

*Actinocyclus* 

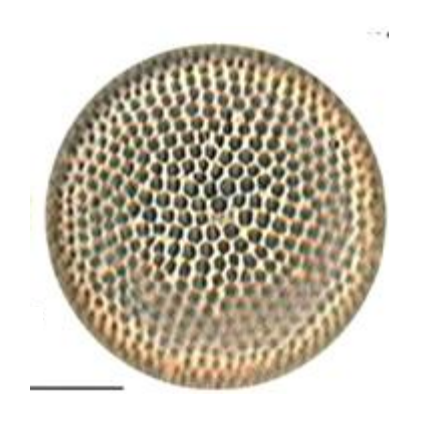

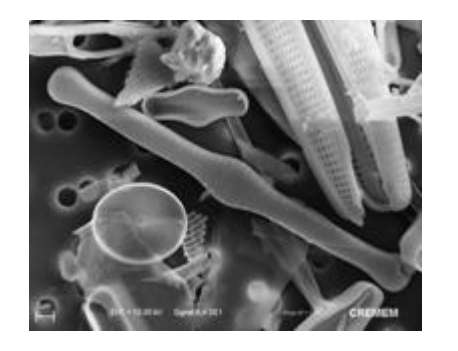

*Tabellaria flocculosa*

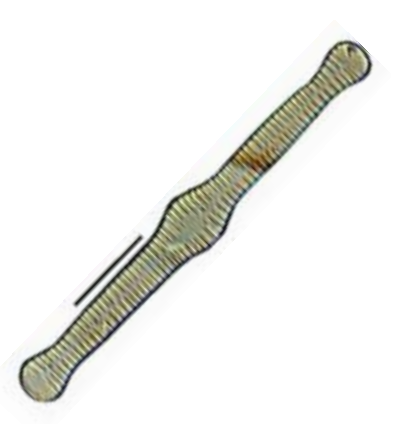

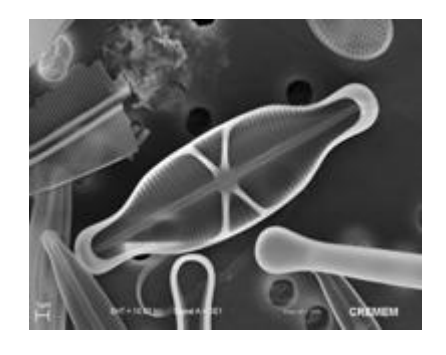

*Capartogramma crucicula*

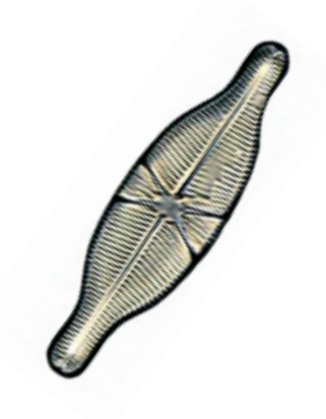

# Bioindication

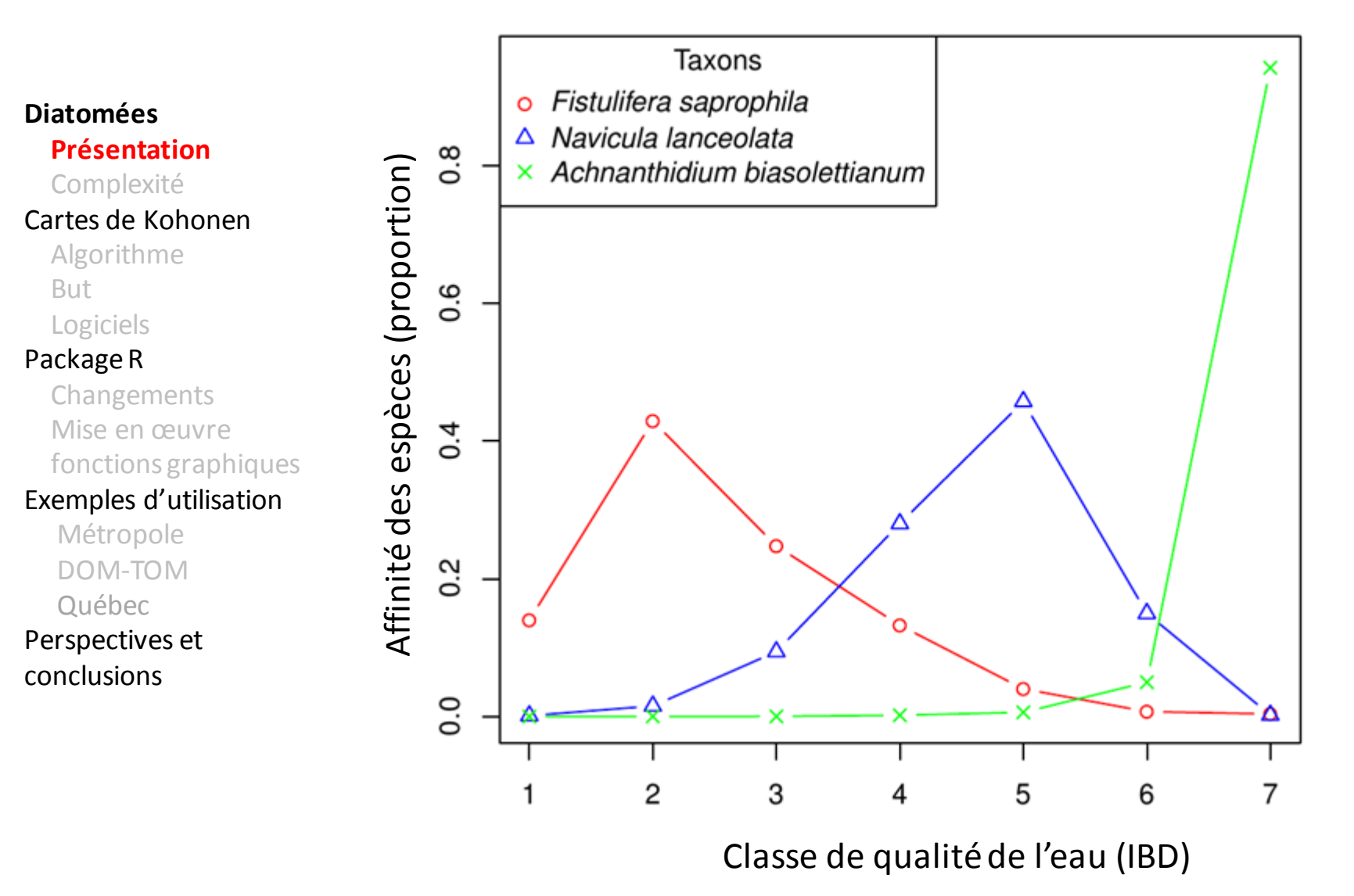

# Complexité des assemblages

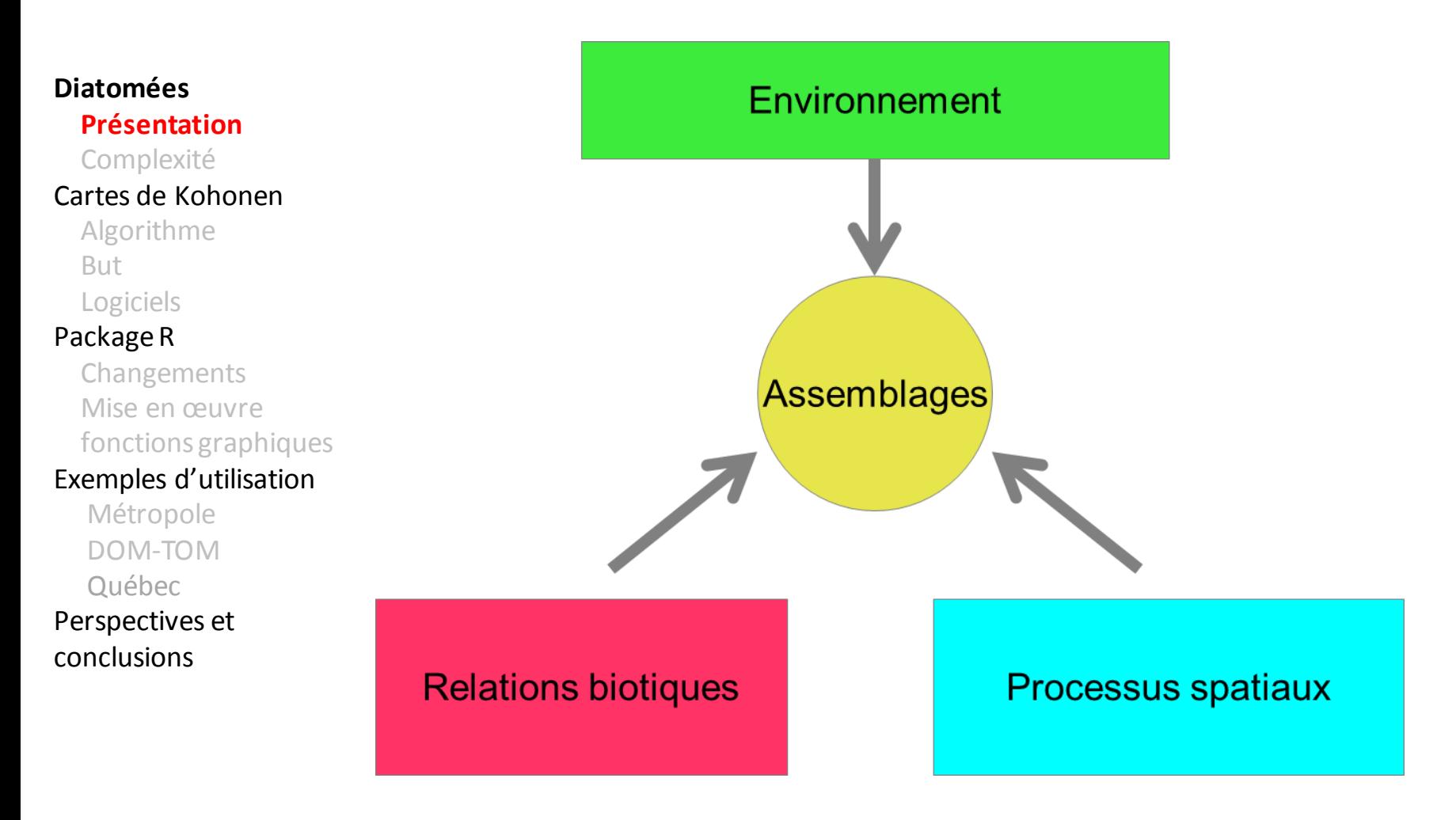

# Complexité des assemblages

**Diatomées**

Présentation

**Complexité**

Cartes de Kohonen

Algorithme

But

Logiciels

#### Package R

 Changements Mise en œuvre fonctions graphiques

Exemples d'utilisation

 Métropole DOM-TOM Québec

Perspectives et conclusions

• Très nombreuses espèces (~950 espèces pour 800 sites en France)

• Patrons d'aggrégation des espèces (nestedness)

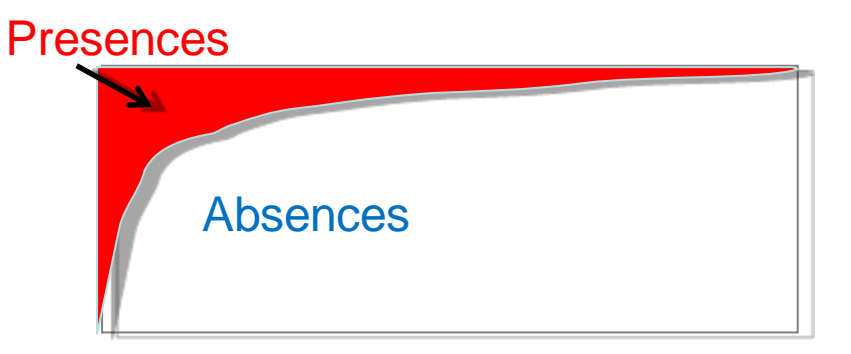

=> Structure non-linéaire complexe

## Les cartes auto-organisantes de Kohonen

### Cartes auto-organisantes de Kohonen

#### Diatomées

 Présentation Complexité

#### **Cartes de Kohonen**

Algorithme

But

Logiciels

#### Package R

 Changements Mise en œuvre fonctions graphiques

#### Exemples d'utilisation

 Métropole DOM-TOM Québec

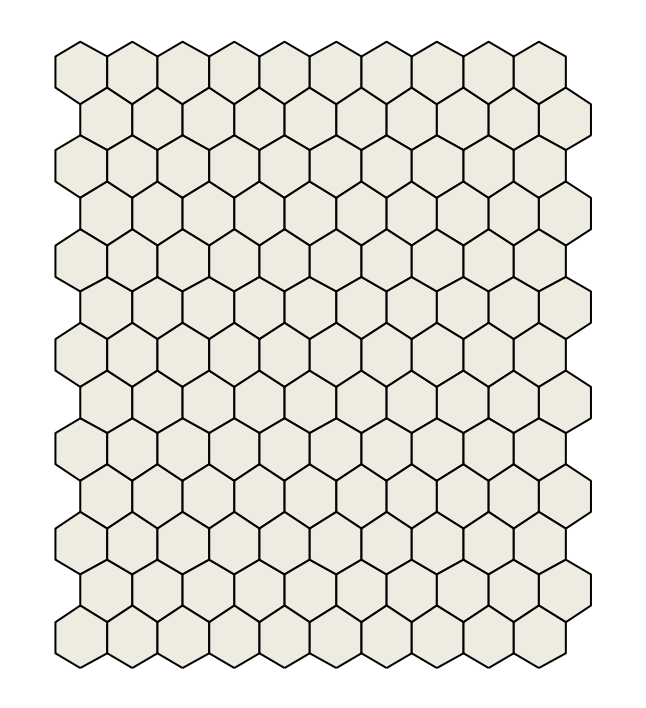

- Cartes auto-organisantesde Kohonen : Self-OrganizingMaps(SOM)
- Réseaux de neurone non supervisé

### **Tableau de données biologiques :**

#### Sp.950  $Sp.1$  $Sp. 2$ Sp. 3  $Sp.4$ Sp ... Site 1 10 0 0 45 0  $\cdots$ Site 2 12 14 0 0  $\mathsf{O}\xspace$  $\cdots$ Site 3 0  $\mathsf{O}\xspace$  $\mathsf{O}\xspace$  $\overline{4}$ 0  $\cdots$ Site 4  $\overline{4}$  $\mathsf{O}$ 0  $\overline{7}$ 0  $\cdots$ Site ...  $\cdots$  $\cdots$ ...  $\cdots$  $\cdots$  $\cdots$ **Site 836** 0 0  $\overline{2}$ 0 0  $\cdots$

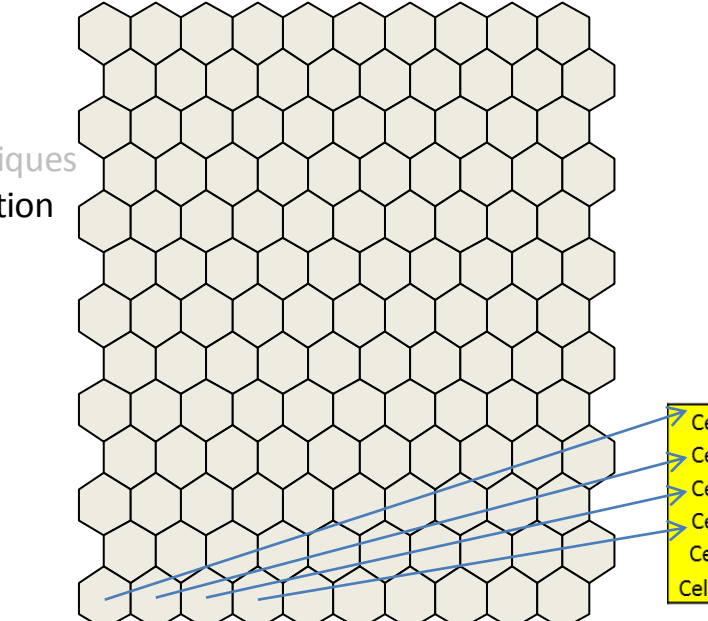

### **« Codebook »:**

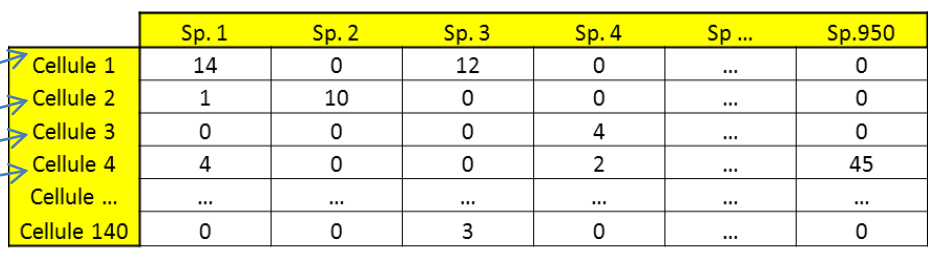

#### Diatomées

 Présentation Complexité

#### **Cartes de Kohonen Algorithme**

But

#### Logiciels

#### Package R

 Changements Mise en œuvre fonctions graphiques

#### Exemples d'utilisation

 Métropole DOM-TOM Québec

### **Tableau de données biologiques :**

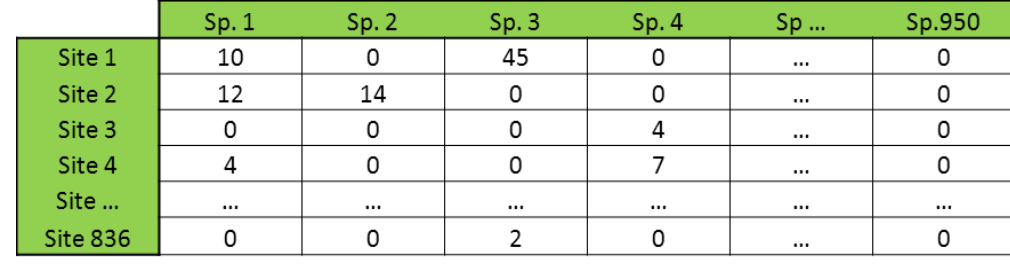

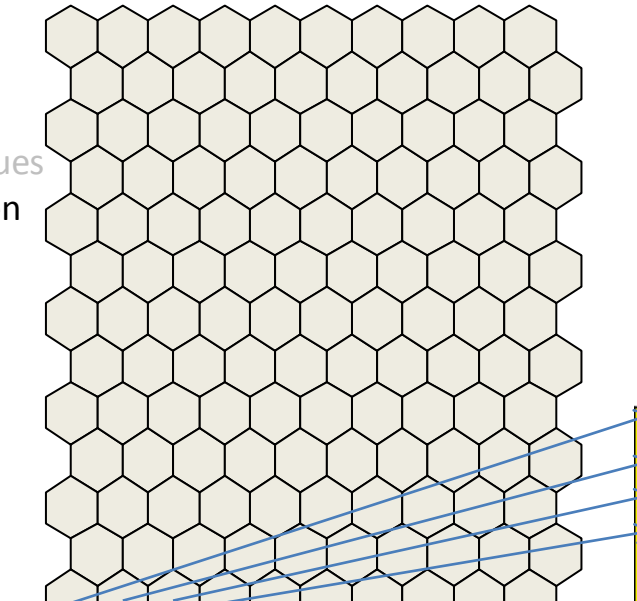

Initalisation au hasard

### **« Codebook »:**

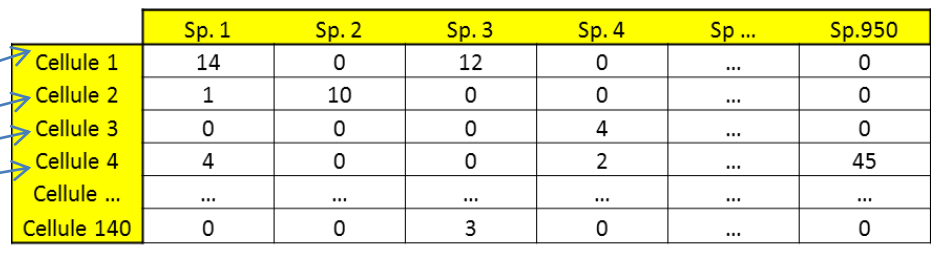

#### Diatomées

 Présentation Complexité

#### **Cartes de Kohonen Algorithme**

But

#### Logiciels

#### Package R

 Changements Mise en œuvre fonctions graphiques

Exemples d'utilisation

 Métropole DOM-TOM Québec

#### Diatomées

 Présentation Complexité

### **Cartes de Kohonen**

#### **Algorithme**

But

Logiciels

#### Package R

Changements

Mise en œuvre

fonctions graphiques

#### Exemples d'utilisation

Métropole

DOM-TOM

Québec

### Perspectives et

conclusions

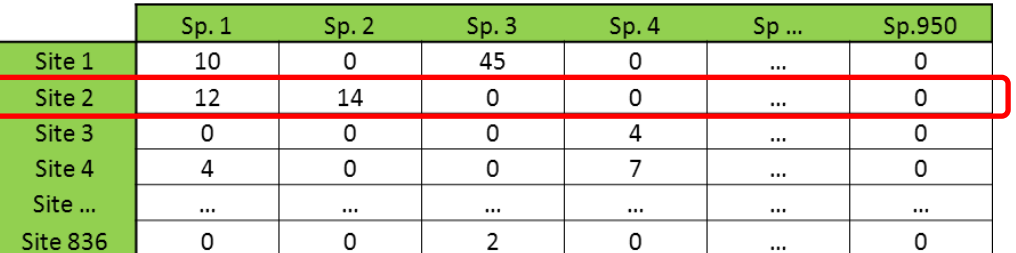

Tirage aléatoire d'un site

#### Diatomées

 Présentation Complexité

#### **Cartes de Kohonen Algorithme**

But

Logiciels

#### Package R

Changements

Mise en œuvre

fonctions graphiques

#### Exemples d'utilisation

 Métropole DOM-TOM Québec

Perspectives et conclusions

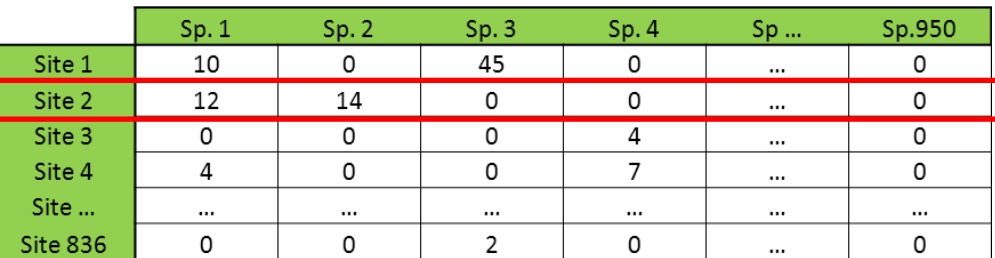

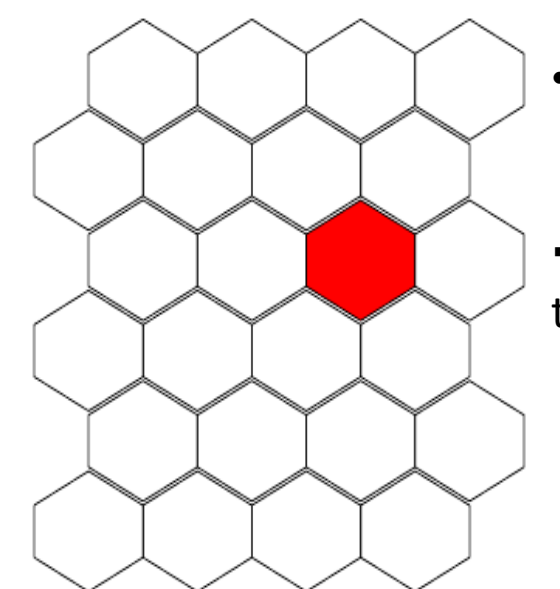

• calcul de distance (Manhattan) entre le site et chacune des cellules

Repérage de la cellule la plus proche en termes de communautés

#### Diatomées

 Présentation Complexité

#### **Cartes de Kohonen Algorithme**

- But
- Logiciels

#### Package R

- Changements
- Mise en œuvre
- fonctions graphiques

#### Exemples d'utilisation

 Métropole DOM-TOM Québec

Perspectives et conclusions

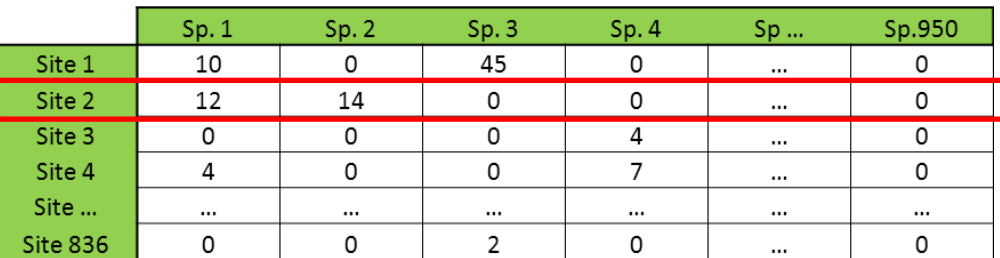

Modification des valeurs de la cellule et des cellules proches pour qu'elles ressemblent encore plus au site

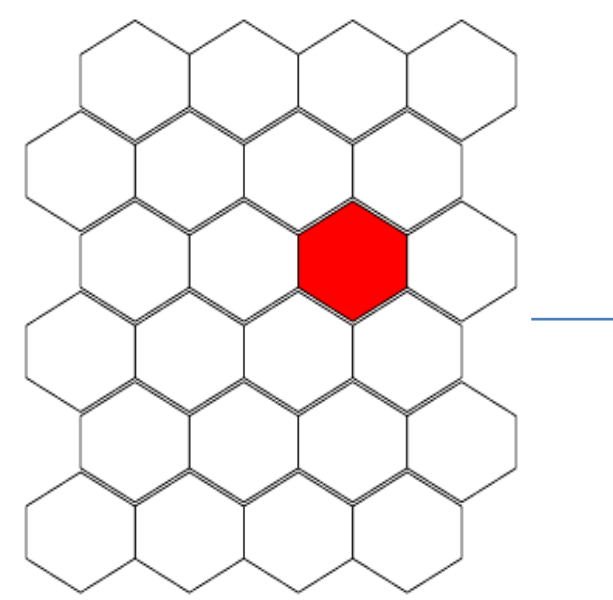

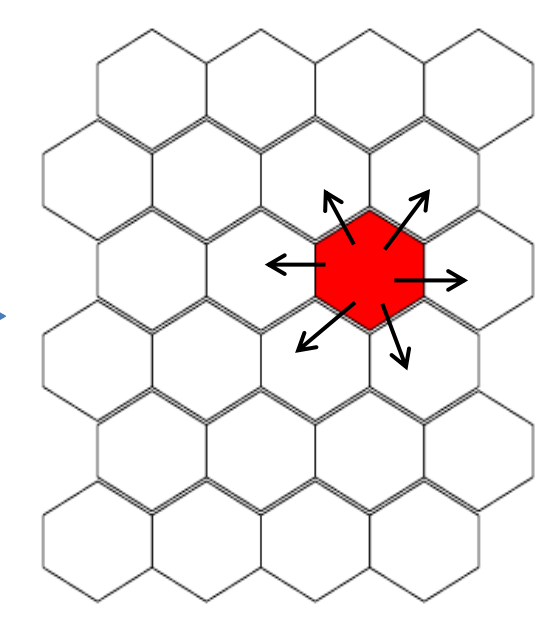

#### Diatomées

 Présentation Complexité

#### **Cartes de Kohonen Algorithme**

But

Logiciels

#### Package R

 Changements Mise en œuvre

fonctions graphiques

#### Exemples d'utilisation

 Métropole DOM-TOM Québec

Perspectives et conclusions

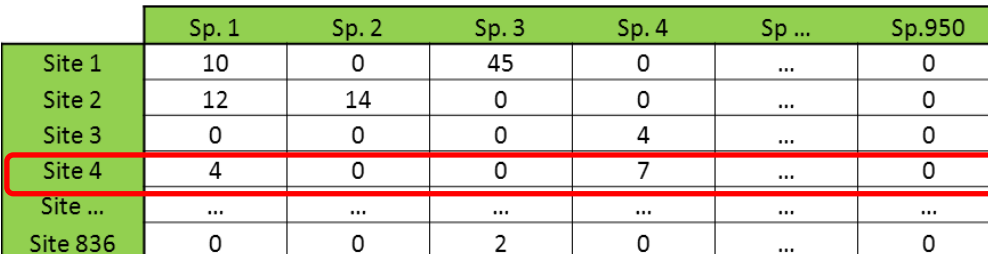

Tirage d'un nouveau site …

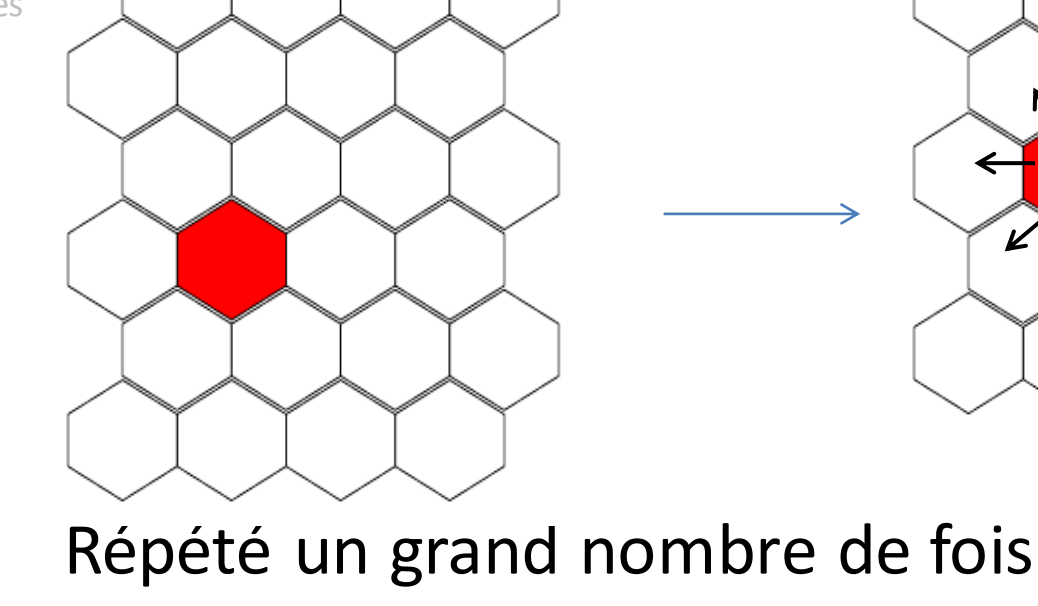

# Simplifier l'information

### **Tableau de données biologiques :**

 $\rightarrow$ 

### 950 espèces Diatomées

 Présentation Complexité

### **Cartes de Kohonen**

Algorithme

#### **But**

Logiciels

#### Package R

Changements

Mise en œuvre

fonctions graphiques

#### Exemples d'utilisation

Métropole

DOM-TOM

Québec

### Perspectives et

conclusions

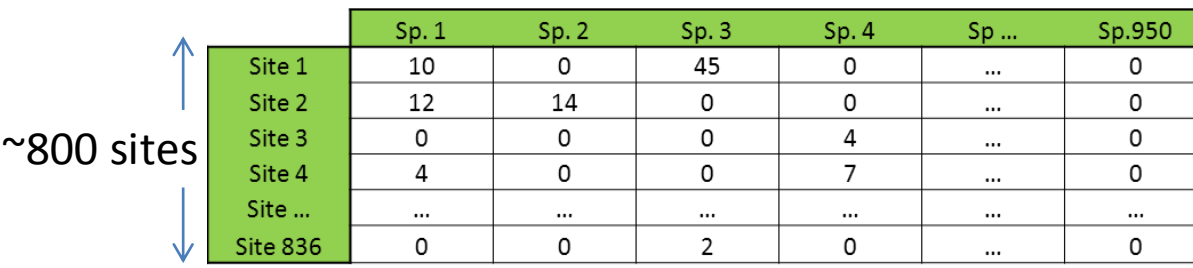

# Simplifier l'information

#### **Tableau de données biologiques :** 950 espèces → Diatomées Présentation  $Sp.1$  $Sp.2$  $Sp.3$  $Sp.4$  $Sp...$ Sp.950 Site 1 10 0 45 0 0 Complexité  $\cdots$ Site 2 12 14 0 0 0  $\cdots$ **Cartes de Kohonen**  $\approx$ 800 sites Site 3 0  $\mathbf 0$  $\overline{4}$ 0 0  $\cdots$ Algorithme Site 4  $\overline{7}$ 4 0 0  $\Omega$  $\cdots$  **But** Site ...  $\ddotsc$  $\cdots$  $\cdots$  $\cdots$  $\cdots$ ... **Site 836** 0 0  $\overline{2}$ 0 0 Logiciels  $\cdots$ Package R Changements Mise en œuvre fonctions graphiq Exemples d'utilis **« Codebook »:** Métropole DOM-TOM 950 espèces Québec Sp.950  $Sp.1$  $Sp.2$  $Sp.3$  $Sp.4$  $Sp...$ Perspectives et Cellule 1 14  $\Omega$ 12  $\Omega$ 0  $\cdots$ conclusions Cellule 2  $\mathbf{1}$ 10  $\Omega$  $\Omega$  $\Omega$  $\cdots$ Cellule 3  $\mathsf{o}$  $\mathsf{O}$ 0  $\overline{4}$ 140 cellules0  $\cdots$ Cellule 4  $\overline{4}$ 0  $\Omega$  $\overline{2}$ 45  $\cdots$ Cellule ... ...  $\cdots$  $\cdots$  $\cdots$  $\cdots$  $\cdots$  $\mathsf{o}$ Cellule 140 0 3  $\mathsf{O}$ 0 ...

### Décrire les similarités des communautés

### **Tableau de données biologiques :**

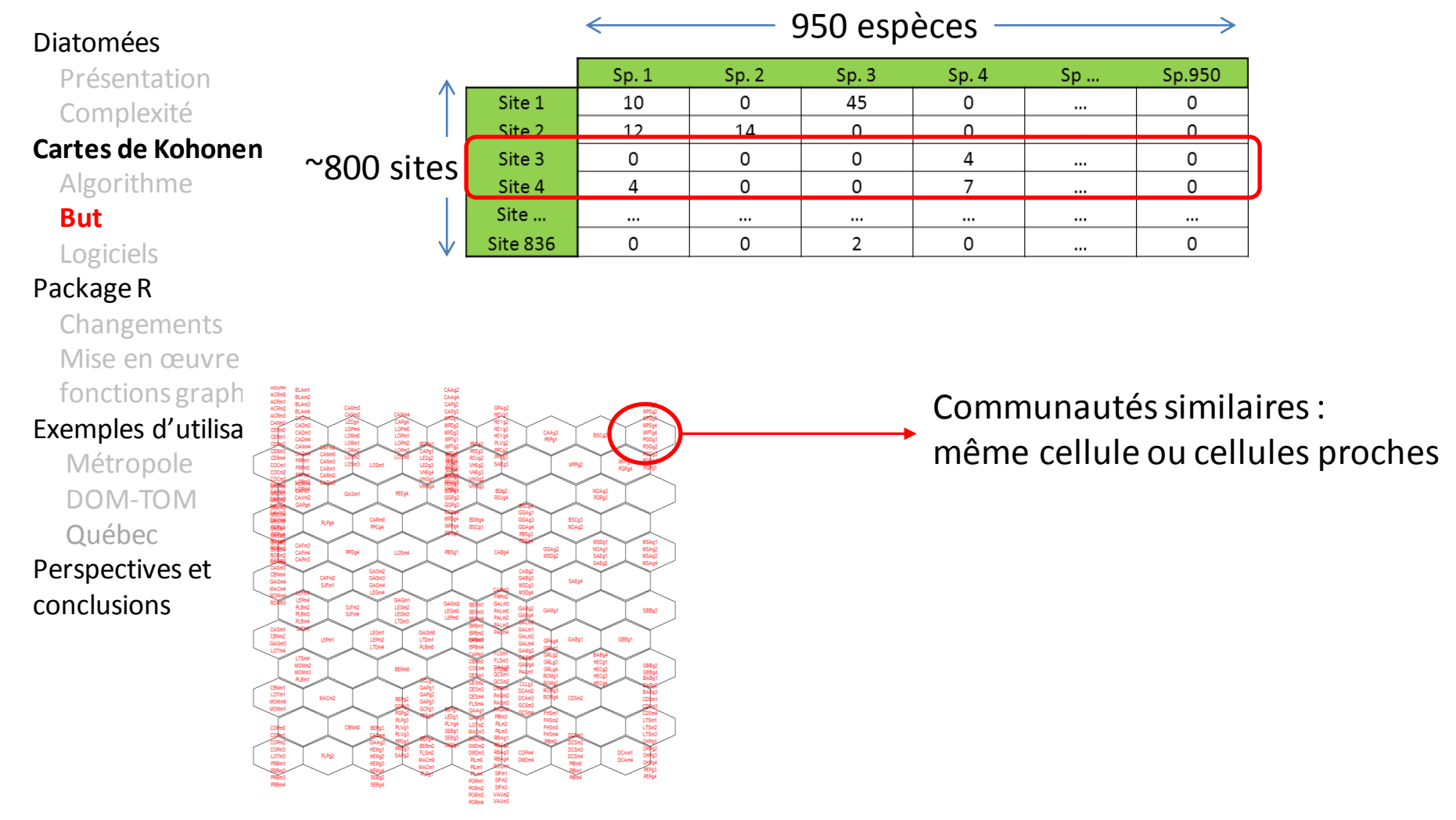

### Décrire les similarités des communautés

### **Tableau de données biologiques :**

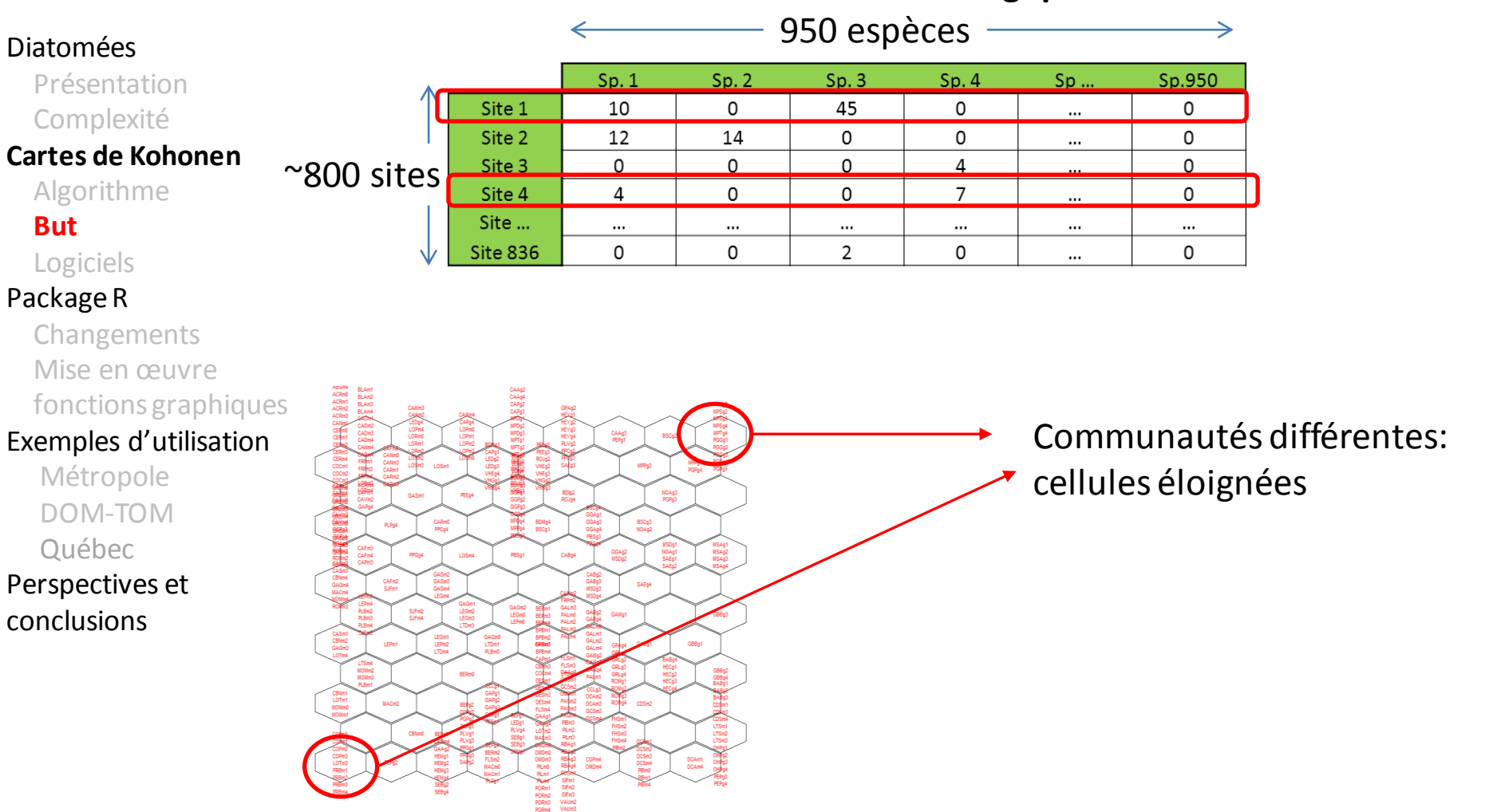

# Logiciels

#### Diatomées

 Présentation Complexité

#### **Cartes de Kohonen**

Algorithme

But

#### **Logiciels**

### Package R

 Changements Mise en œuvre fonctions graphiques

### Exemples d'utilisation

 Métropole DOM-TOM Québec

- Solutions existantes sous R (kohonen, SOM) et Matlab (somtoolbox)
- Pas forcement adapté à la biologie des communautés ou simple à utiliser
- Sorties graphiques différentes
- J-L Giraudel (IUT de Perigueux): programme sous R, en C, avec interface graphique

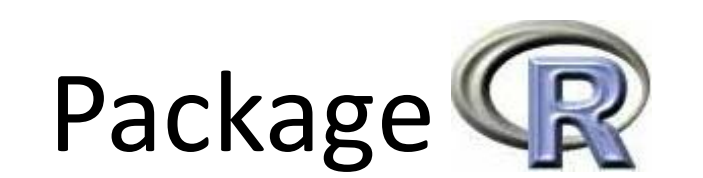

# Changements

#### Diatomées

 Présentation Complexité

#### Cartes de Kohonen

Algorithme

But

Logiciels

### **Package R**

### **Changements**

 Mise en œuvre fonctions graphiques

### Exemples d'utilisation

 Métropole DOM-TOM Québec

- Problèmes dus à la complexité des données sur les diatomées
	- Ajout de nouvelles mesures de distance (Bray-Curtis, Manhattan)
	- Tirage aléatoire des sites
	- Nombre d'étapes
	- Paramètres de voisinages, etc.

# Réalisation de la carte

Diatomées

Présentation

```
R > results = SOM(tableau = taxoRef, nbRowSom = 8, nbColSom = 6,
     dista = "manhattan", onlyPos = T, relat = T)
+ -
```
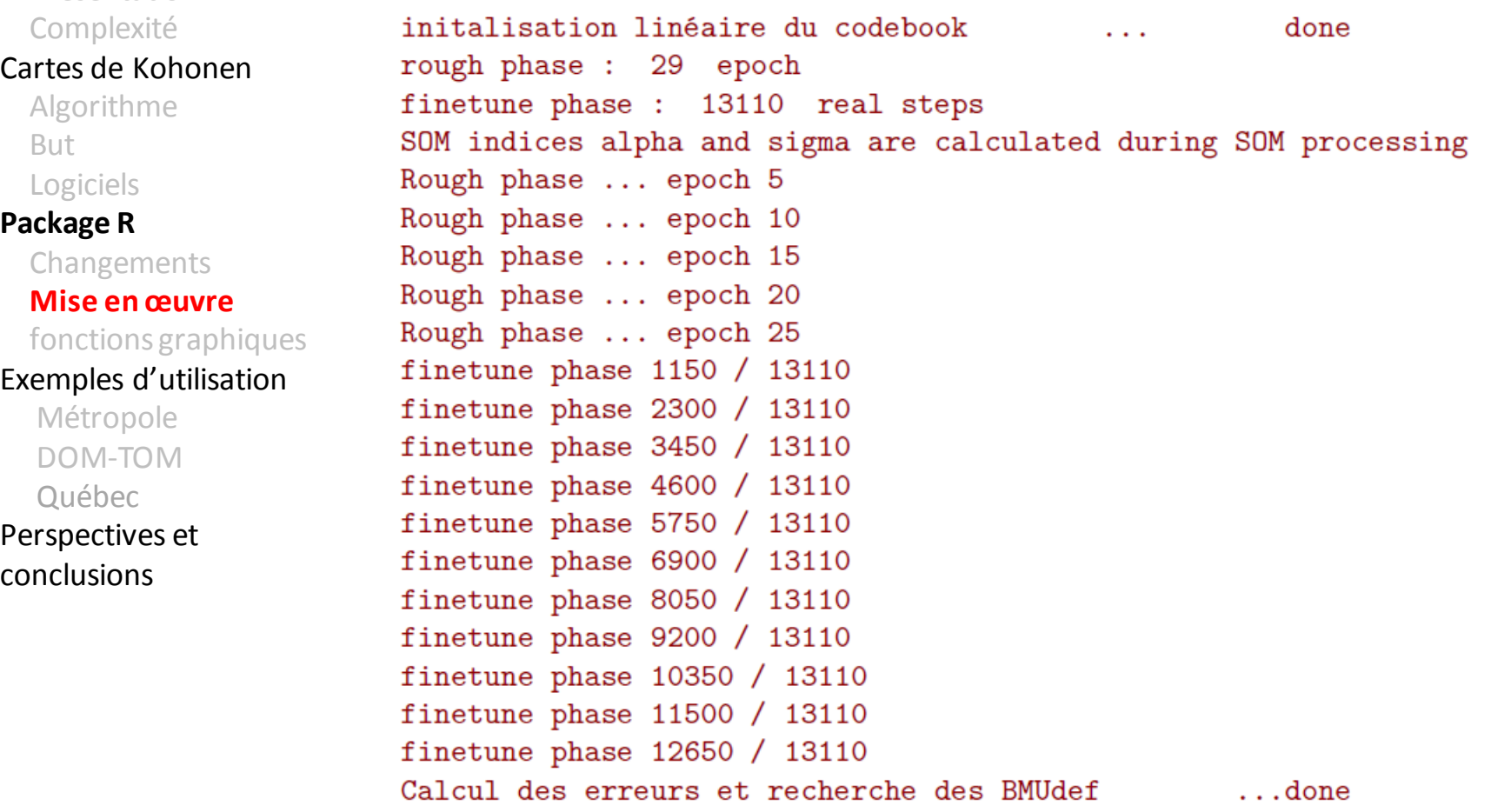

## Les sites sur la carte

#### showVRnames(results)  $R >$

#### CAAg2<br>CAAg4<br>CAPg2<br>CAPg3 ACRm0<br>ACRm1<br>ACRm2<br>ACRm3 BLAm2<br>BLAm3<br>BLAm4 MPPg3<br>MPSg2 CAMm3 GPAo) LED<sub>94</sub><br>LOPm4<br>LORm0 MPSg4<br>MPTg4<br>PGGg1 CADm2<br>CADm3<br>CADm4 MPDg2<br>MPDg3<br>MPTg1 HEY<sub>g</sub>3<br>HEYg4 LOP<sub>m0</sub> CAAg3<br>PEPa1 BSCg2 LED<sub>92</sub><br>LED<sub>93</sub> LOSm2<br>LOSm3 LOSm1 ROJ<sub>92</sub><br>VHEq2 CERm4<br>COCm1 MPPg1<br>PGPg4 MPP<sub>92</sub> BDlg2<br>ROJn4 NOAg3<br>PGPa3 GASm1 PEEg4 **CAMP** GGAg1<br>GGAg3<br>GGAg4 CARm0<br>PPCo4 BDMg4<br>BSCg1 BSCg3<br>NOAg2 MP0g4<br>MPPg4 PLPq4 MSAg1<br>MSAg2<br>MSAg3 MSDg1<br>NOAg1<br>SAEg1 CAFm3<br>CAFm4<br>CAPm3 GGAg2<br>MSDo2 PPGq4 LOSm4 PBSq1 CAB<sub>q4</sub> CAB<sub>9</sub>2<br>GAB<sub>9</sub>3<br>MSD<sub>9</sub>3 GASm2<br>GASm3<br>GASm4 CBNm4<br>GAGm4 CAFm2<br>SJEm1 SAE<sub>04</sub> GAGm1<br>LEGm2<br>LEGm3 LEPm4<br>PLBm2<br>PLBm3 GAGm2<br>LEGm0<br>LEPm0 GALm3<br>PALm0<br>PALm2 SJFm2<br>SJFm4 GAMg1 GBBg3 CASm1<br>CBNm2<br>GAGm3 GAGm0<br>LTDm1<br>PI Rm0 GALm1<br>GALm2<br>GALm4 LEGm1<br>LEPm2 BPBm2<br>GRBm3 GPAg4 GABg1 LEPm1 GBBq1 HECg1<br>HECg2<br>HECg3 GRL<sub>93</sub><br>GRL<sub>94</sub><br>ROM<sub>01</sub> MOMm2<br>MOMm3 GBBg2<br>GBBg4<br>BABg1 BER<sub>m0</sub> CCL<sub>93</sub><br>DCAm2<br>DCAm3<br>GCSm3 CBNm1<br>LOTm1<br>MOMm0 DESm3<br>DESm4<br>FLSm4 GAPg1<br>GAPg2<br>GAPg3 ROMga<br>ROMg4 MAC<sub>m2</sub>  $CDSm2$ LEDg1<br>PLVg4<br>SEBg1<br>SEBg3 PIBm3<br>PILm2<br>PILm3<br>RBAg1 PLPg3<br>PLVg1<br>PLVg3 FHSm2<br>FHSm3<br>FHSm4 LTSm1<br>LTSm2<br>LTSm3 LOT<sub>m2</sub><br>MA¢m3 CBNm0 OMDm2<br>OMDm3<br>PILm0<br>PILm1 COPm3<br>LOTm3<br>PRBm1 PPG<sub>93</sub> BERm2<br>SAP<sub>9</sub>2 FLSm2<br>MACm0 HEMg1<br>HEMg2<br>HEMg3 RBAg3 COPm4<br>RBAg4 OMDm4 DCSm3<br>DCSm4<br>PIBm0 DCAm1<br>DCAm4  $PLPQ2$ SiFm1<br>SiFm2<br>SiFm3<br>VAUm2<br>VAUm3 PORm1<br>PORm2<br>PORm3<br>PORm4

Décrire les similarités dans les communautés (Proche sur la carte = similaire en terms d'espèces)

#### Diatomées

 Présentation Complexité

#### Cartes de Kohonen

Algorithme

But

Logiciels

### **Package R**

 Changements Mise en œuvre

### **fonctions graphiques**

#### Exemples d'utilisation

 Métropole DOM-TOM Québec

# Patrons des espèces

#### Codebook :

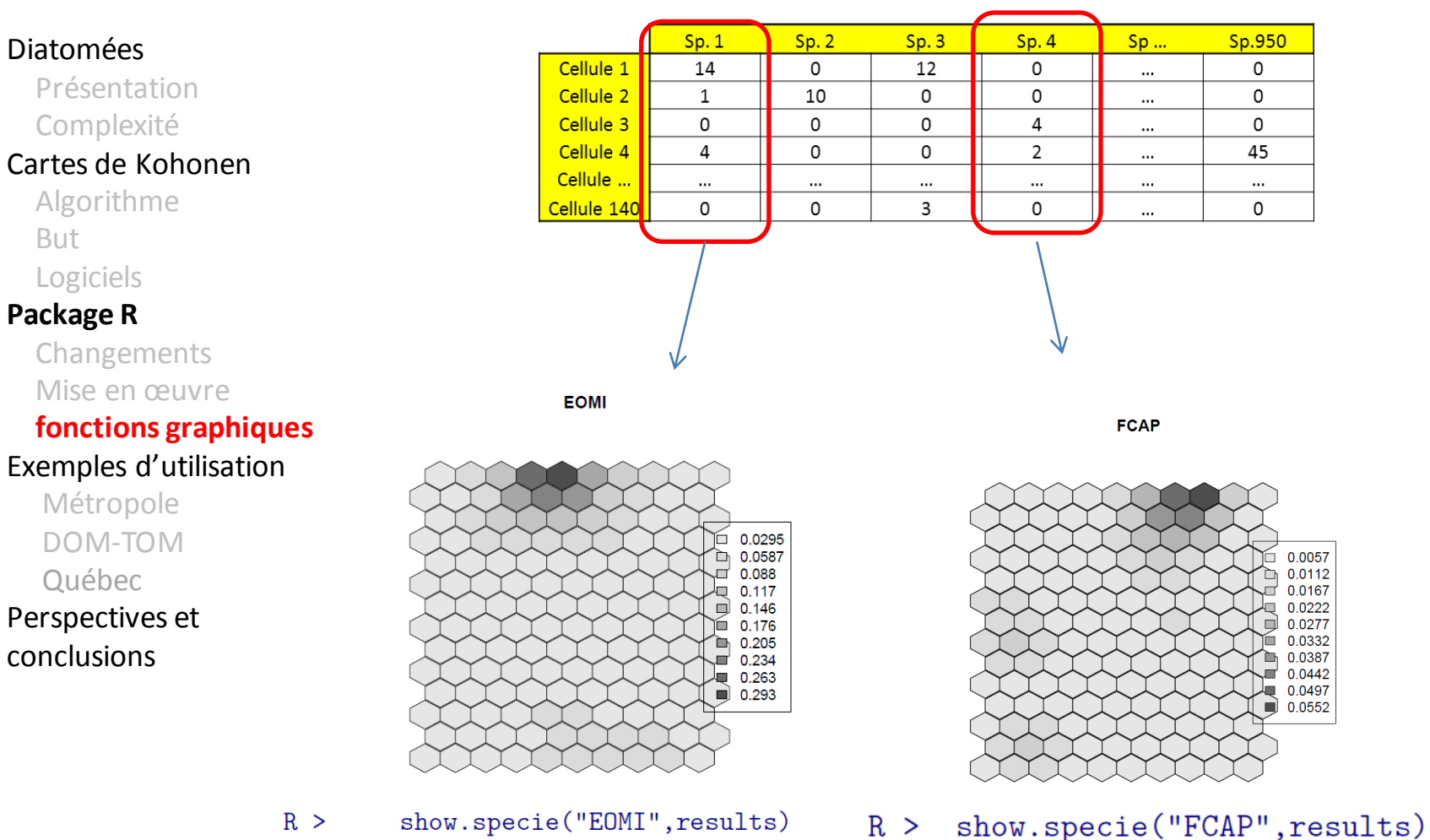

Description des gradients non-linéaires d'espèces

# Biotypes

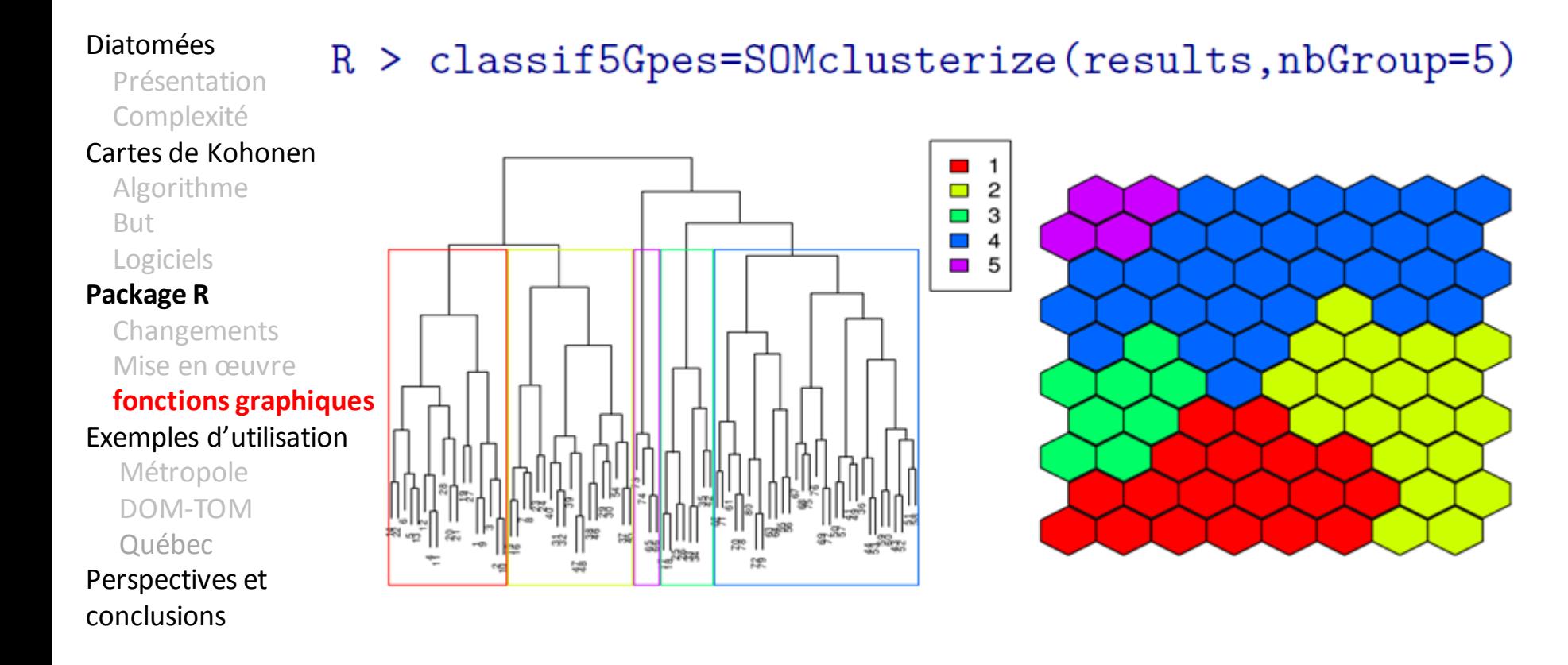

5 grands « types » de communautés

# Variables externes

#### Diatomées  $Sp.1$  $Sp. 2$  $Sp.3$  $Sp.4$ Sp ... Sp.950 Présentation Site 1  $10$  $\overline{0}$  $\mathsf{O}\xspace$ 45  $\mathsf{O}\xspace$  $\cdots$  Complexité Site 2 12 14  $\mathsf{o}$  $\mathsf{o}$ 0  $\cdots$  $\overline{4}$ Site 3  $\mathsf{O}\xspace$  $\mathsf{O}$  $\mathbf 0$ 0  $\cdots$ Cartes de Kohone Site 4  $\overline{4}$  $\mathbf{0}$  $\mathsf{O}$  $\overline{7}$ 0  $\hat{\mathbf{m}}$  Algorithme Site ...  $\ddotsc$  $\ddotsc$  $\ddotsc$  $\cdots$  $\cdots$ ... Site 836 0  $\mathsf{O}\xspace$  $\overline{2}$ 0 0  $\ddot{\phantom{a}}$

### Tableau « Espèces »: Tableau « Environnement »:

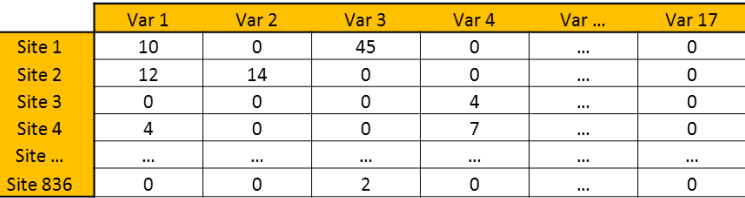

#### **Package R**

Logiciels

But

Changements

Mise en œuvre

#### **fonctions graphiques**

#### Exemples d'utilisation

Métropole

DOM-TOM

Québec

### Perspectives et

conclusions

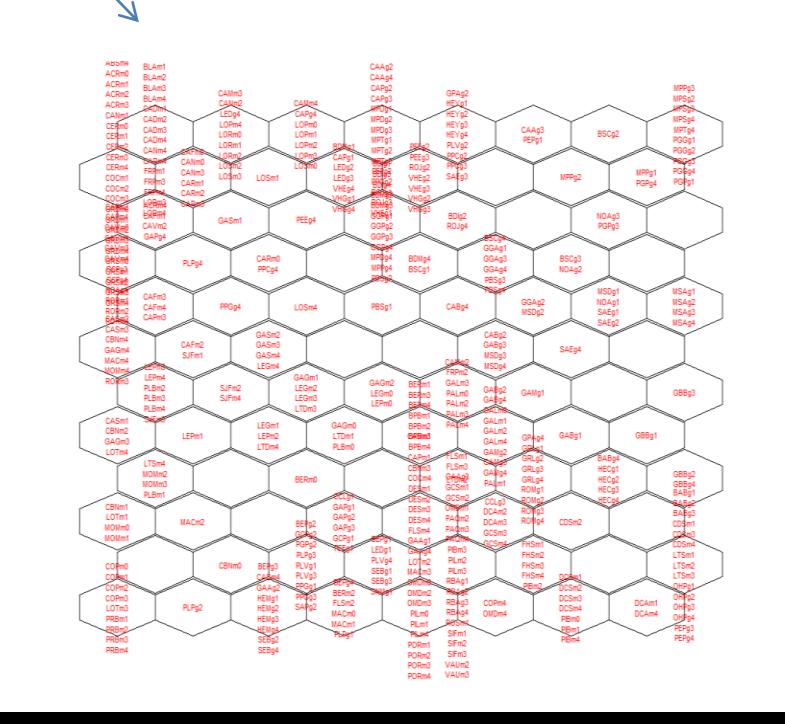

# Variables externes

 $\blacksquare$  empty  $\Box$  6.57  $\Box$  6.85  $\Box$  7.12

 $\Box$ 74 7.67  $\blacksquare$  795  $\blacksquare$  8.23  $\blacksquare$  8.5  $8.78$  $9.05$ 

#### Diatomées

 Présentation Complexité

#### Cartes de Kohon

 Algorithme But

Logiciels

#### **Package R**

 Changements Mise en œuvre

### **fonctions graphiques**

#### Exemples d'utilisation

 Métropole DOM-TOM Québec

Perspectives et conclusions

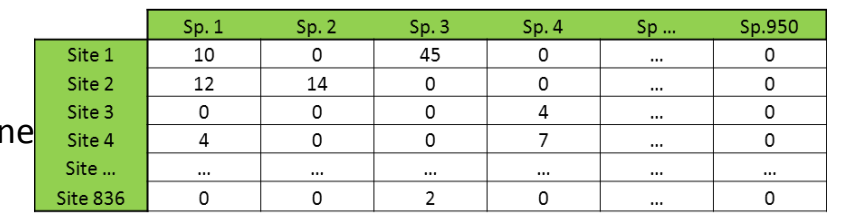

pH

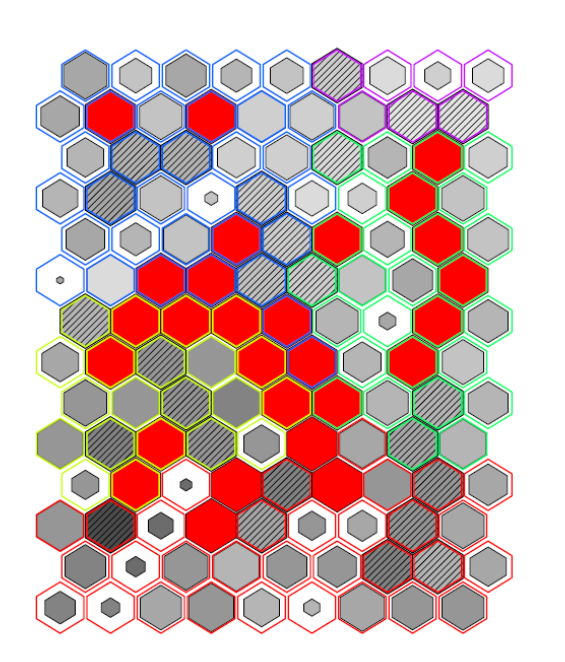

### Tableau « Espèces »: Tableau « Environnement »:

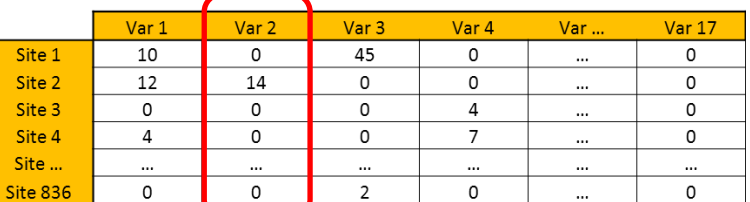

 $R >$ show.extVar(results, tableau env)

# Variables externes

 $\blacksquare$  empty  $\Box$  6.57  $\Box$  6.85  $\Box$  7.12 7.67 795  $\blacksquare$  8.23  $\blacksquare$  8.5  $\blacksquare$  8.78  $9.05$ 

#### Diatomées

 Présentation Complexité

#### Cartes de Kohon

 Algorithme But

Logiciels

#### Package R

Changements

Mise en œuvre

### **fonctions graphiques**

#### Exemples d'utilisation

 Métropole DOM-TOM Québec

Perspectives et conclusions

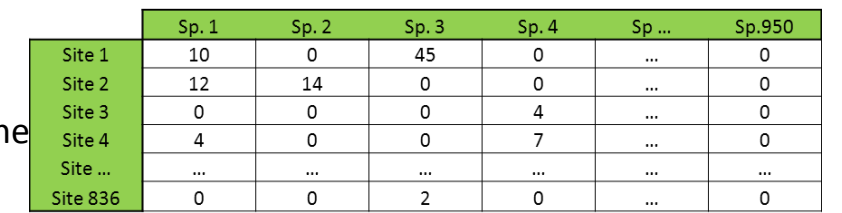

pH

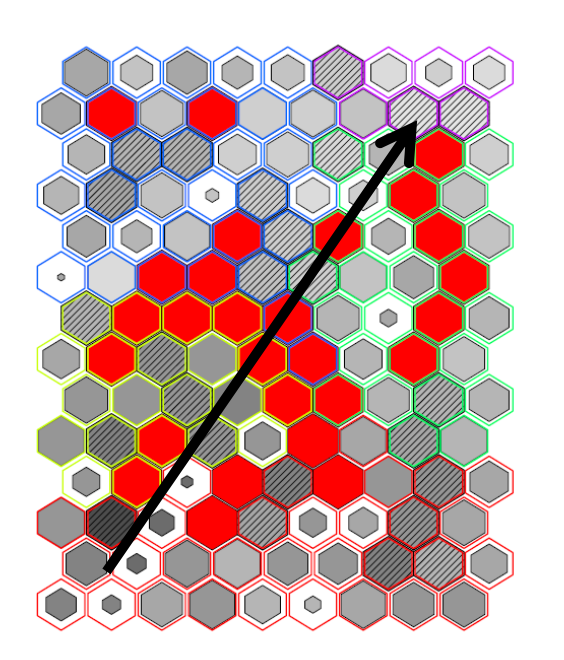

### Tableau « Espèces »: Tableau « Environnement »:

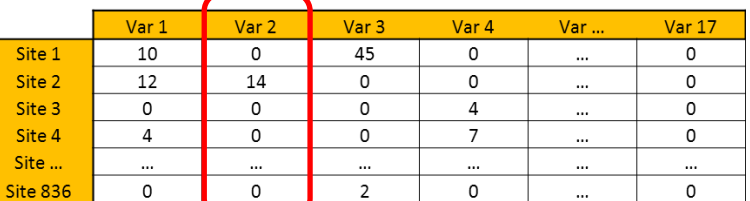

 $R >$ show.extVar(results, tableau env)

## Exemples d'utilisation

# Métropole

#### Diatomées

 Présentation Complexité

#### Cartes de Kohonen

Algorithme

But

Logiciels

#### Package R

 Changements Mise en œuvre fonctions graphiques

#### **Exemples d'utilisation**

 **Métropole** DOM-TOM

Québec

Perspectives et conclusions

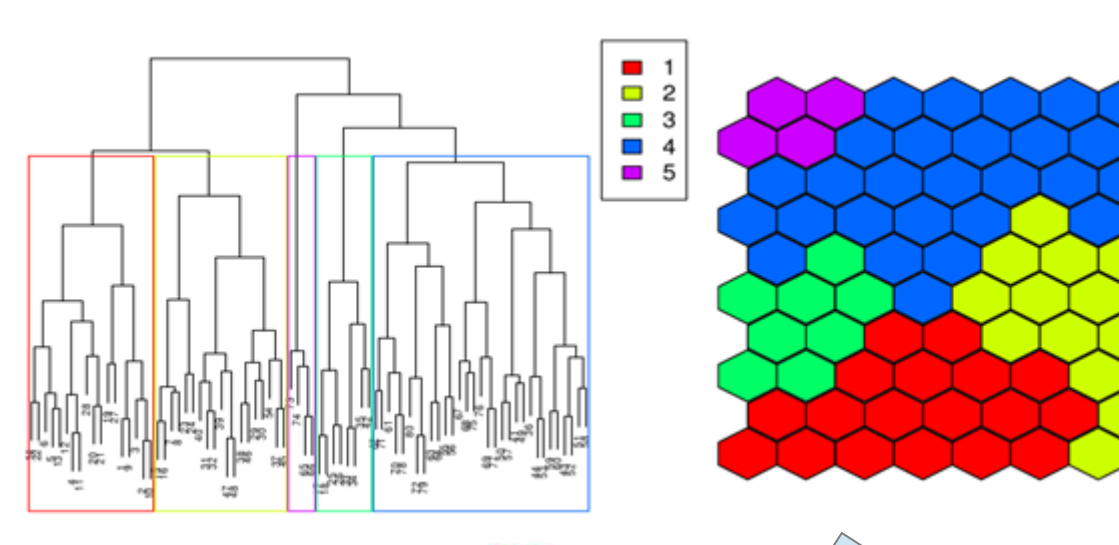

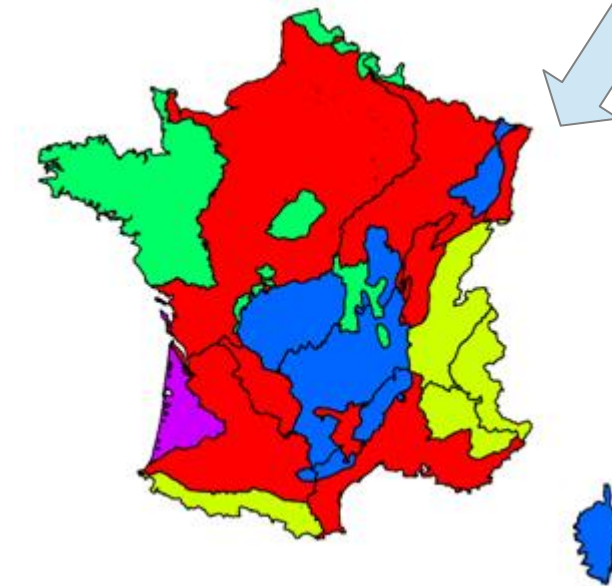

M. Bottin, J. Rosebery (Irstea Bordeaux)

# DOM-TOM

### Guadeloupe + Martinique :

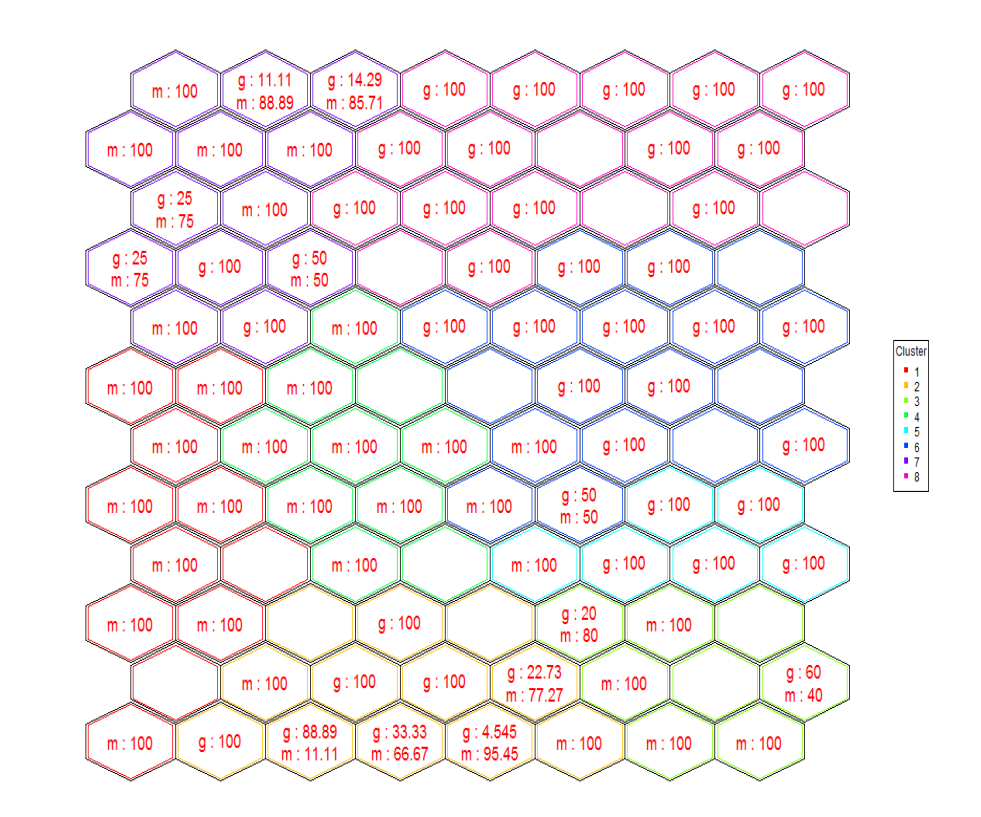

=> 1 seul indice diatomique pour les deux îles

### J. Gueguen, S. Boutry (Irstea Bordeaux)

#### Diatomées

 Présentation Complexité

#### Cartes de Kohonen

Algorithme

But

Logiciels

#### Package R

 Changements Mise en œuvre fonctions graphiques

#### **Exemples d'utilisation**

Métropole

 **DOM-TOM**

Québec

## Indice Diatomées de l'Est du Canada

#### Diatomées

 Présentation Complexité

#### Cartes de Kohonen

Algorithme

But

Logiciels

#### Package R

 Changements Mise en œuvre fonctions graphiques

#### **Exemples d'utilisation**

 Métropole DOM-TOM

### **Québec**

Perspectives et conclusions

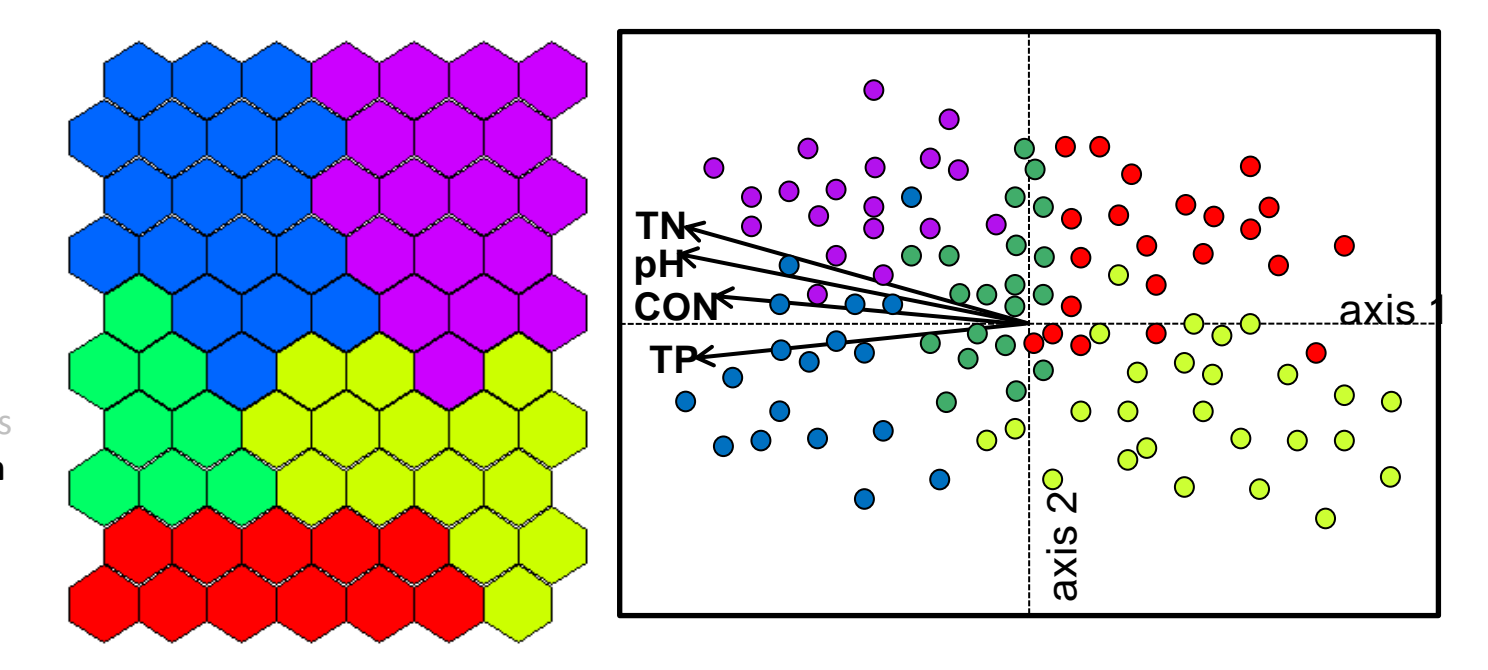

Description des gradients agissant sur les diatomées, tri des références de qualité

I. Lavoie, INRS Québec

# Conclusions

#### Diatomées

 Présentation Complexité

#### Cartes de Kohonen

Algorithme

But

Logiciels

### Package R

Changements

 Mise en œuvre fonctions graphiques

### Exemples d'utilisation

 Métropole DOM-TOM Québec

**Perspectives et conclusions**

• Package R adapté à nos besoins (adapté aux communautés de diatomées)

- Orienté vers les sorties graphiques
- Exécution rapide (codé en C)

# « To do »

#### Diatomées

 Présentation Complexité

#### Cartes de Kohonen

Algorithme

- But
- Logiciels

### Package R

 Changements Mise en œuvre fonctions graphiques

### Exemples d'utilisation

 Métropole DOM-TOM Québec

**Perspectives et conclusions**

### • S4 (programmation objet)

- Une version « clique-bouton » (RCmdr)
- Soumettre aux CRAN (d'ici janvier)
- Associer aux « patterns trees » (N. Antunes) ou séparer les deux packages ?
- Trouver un nom (des idées?)
- D'autres utilisations ?

### Merci de votre attention !

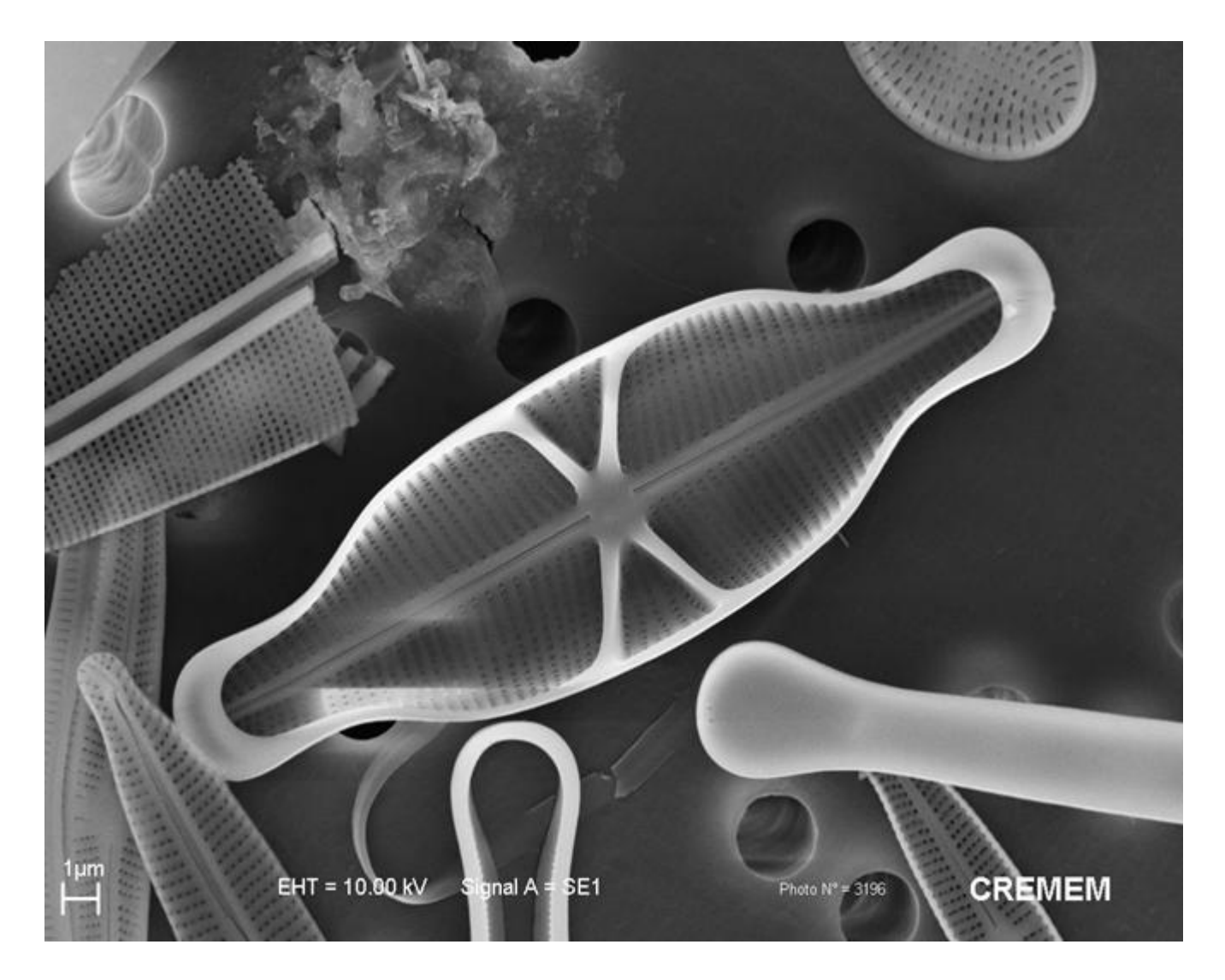

#### Diatomées

Présentation

Complexité

#### Cartes de Kohonen

Algorithme

But

Logiciels

#### Package R

 Changements Mise en œuvre

fonctions graphiques

#### Exemples d'utilisation

 Métropole DOM-TOM Québec

### Perspectives et

conclusions

# Clusters disjoints

#### Diatomées

 Présentation Complexité

#### Cartes de Kohonen

 Principe Algorithme Logiciels

#### **Package R Clusters disjoints**

 Changements Possibilités

#### Exemples d'utilisation

 Métropole DOM-TOM Québec

Perspectives et conclusions

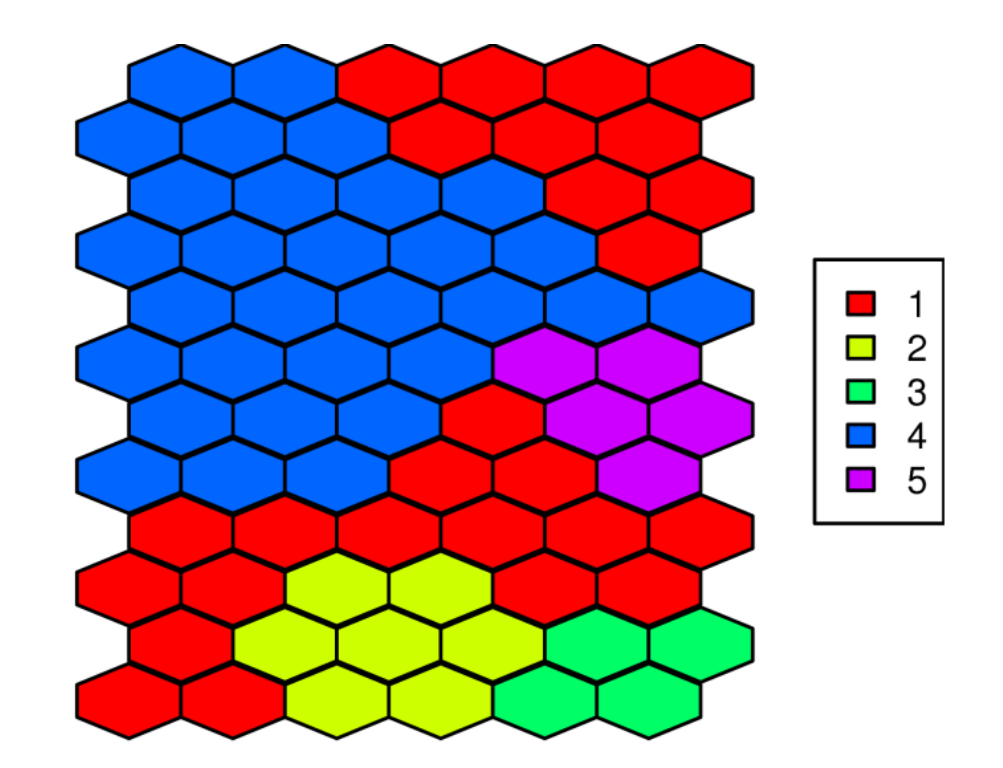

### Problème dû à la complexité des données de diatomées

- Diatomées
	- Présentation Complexité

#### **Cartes de Kohonen**

Principe

#### **Algorithme**

Logiciels

### Package R

 Clusters disjoints Changements Possibilités

#### Exemples d'utilisation

 Métropole DOM-TOM Québec

#### Perspectives et conclusions

### • 3 étapes :

– Initialisation linéaire

- Apprentissage grossier
- Apprentissage fin

# Initialisation linéaire (1/3)

#### Diatomées

 Présentation Complexité

#### **Cartes de Kohonen**

Principe

#### **Algorithme**

Logiciels

#### Package R

 Clusters disjoints Changements

Possibilités

#### Exemples d'utilisation

 Métropole DOM-TOM Québec

Perspectives et conclusions

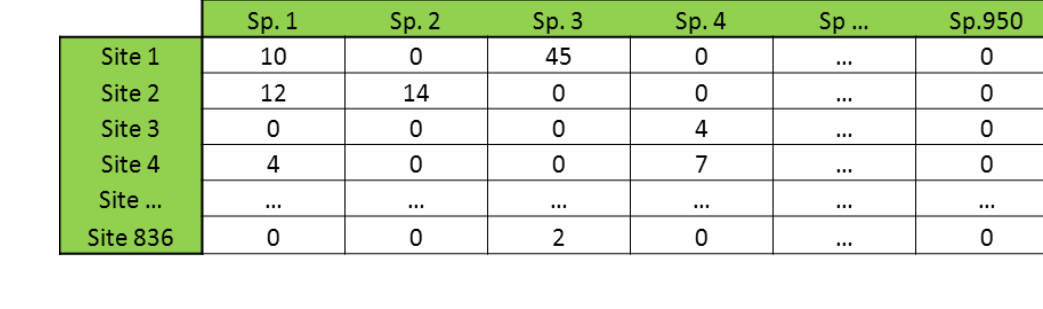

Vecteurs propres de la matrice de variance-covariance (comme pour une Analyse en Composante Principale)

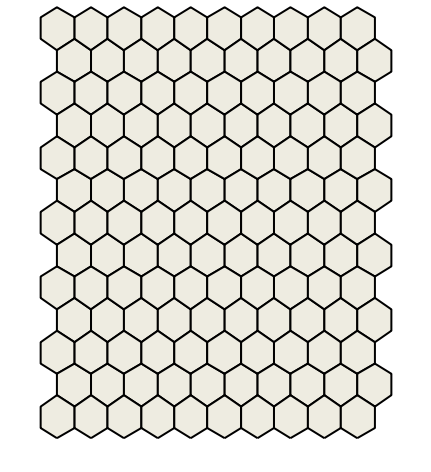

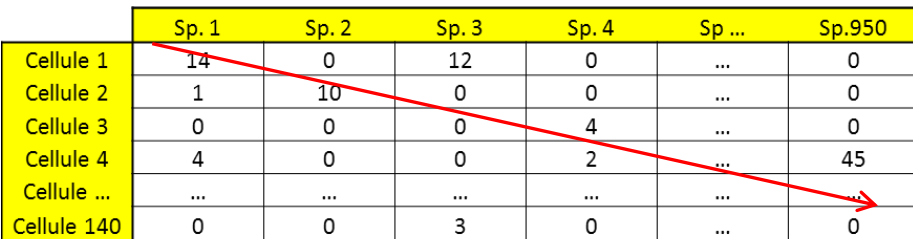

# Apprentissage fin (3/3)

#### Diatomées

 Présentation Complexité

#### **Cartes de Kohonen**

Principe

#### **Algorithme**

Logiciels

#### Package R

 Clusters disjoints Changements Possibilités

#### Exemples d'utilisation

 Métropole DOM-TOM Québec

Perspectives et conclusions

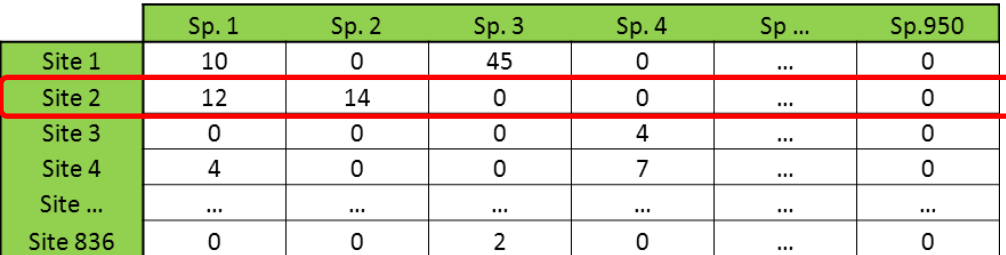

Modification des valeurs de la cellule et des cellules proches pour qu'elles ressemblent encore plus au site

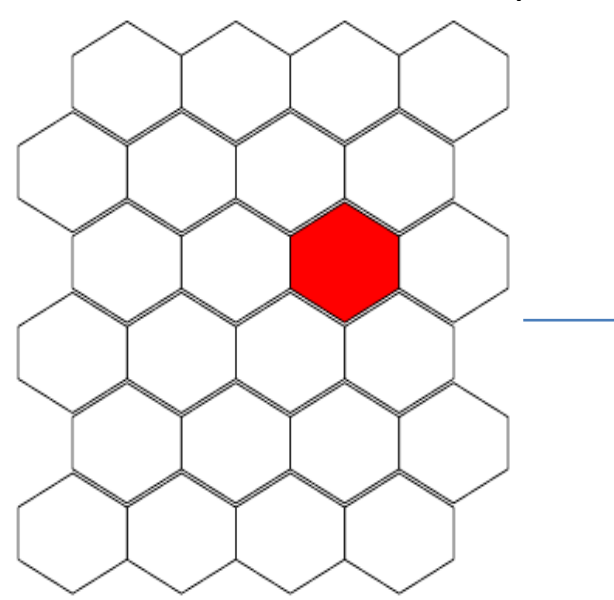

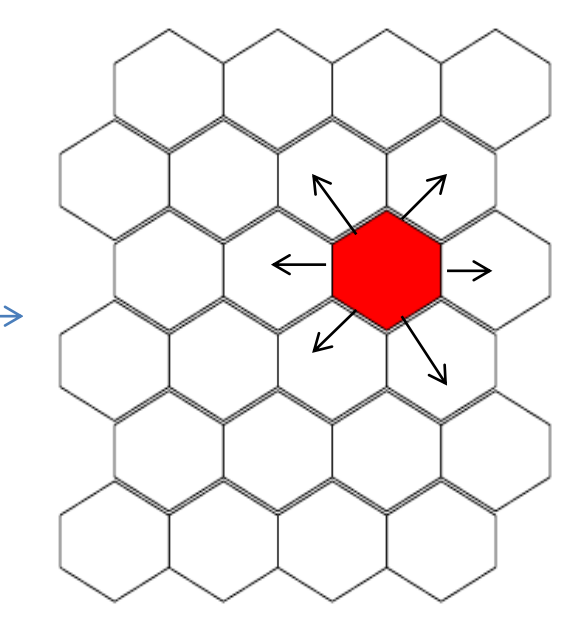

# Possibilités

#### Diatomées

 Présentation Complexité

#### Cartes de Kohonen

- Principe
- Algorithme Logiciels

### **Package R**

 Clusters disjoints Changements

#### **Possibilités**

Exemples d'utilisation

 Métropole DOM-TOM Québec

Perspectives et conclusions

- Rapidité d'exécution (codé en C)
- Adapté aux diatomées par défaut, mais possibilités d'adaptation à d'autres types de données

• Fonctions permettant la réalisation simple de graphiques